## **K1GE Resister Table**

1998.11.18 ver. 1.0 K. Takeda

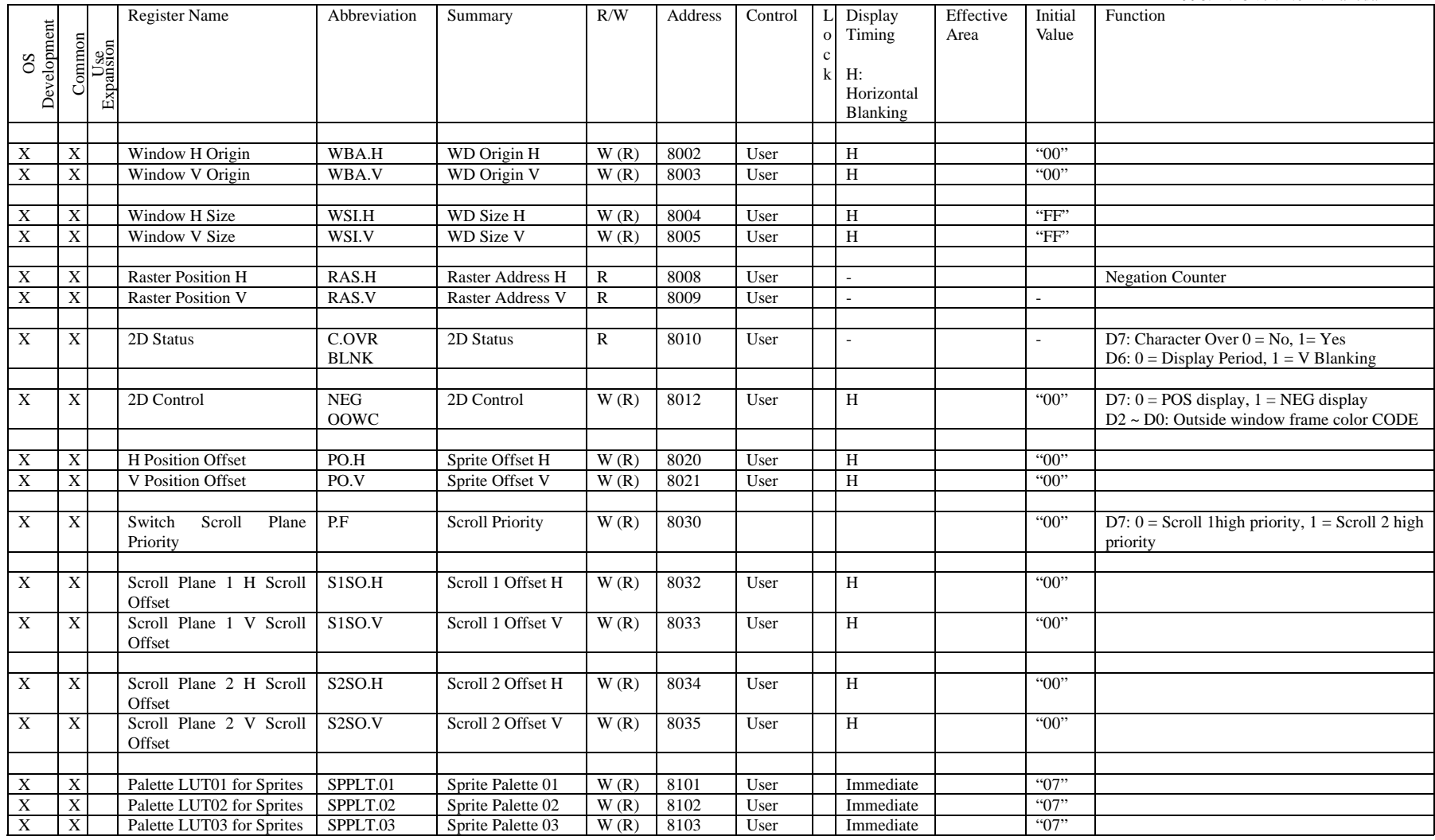

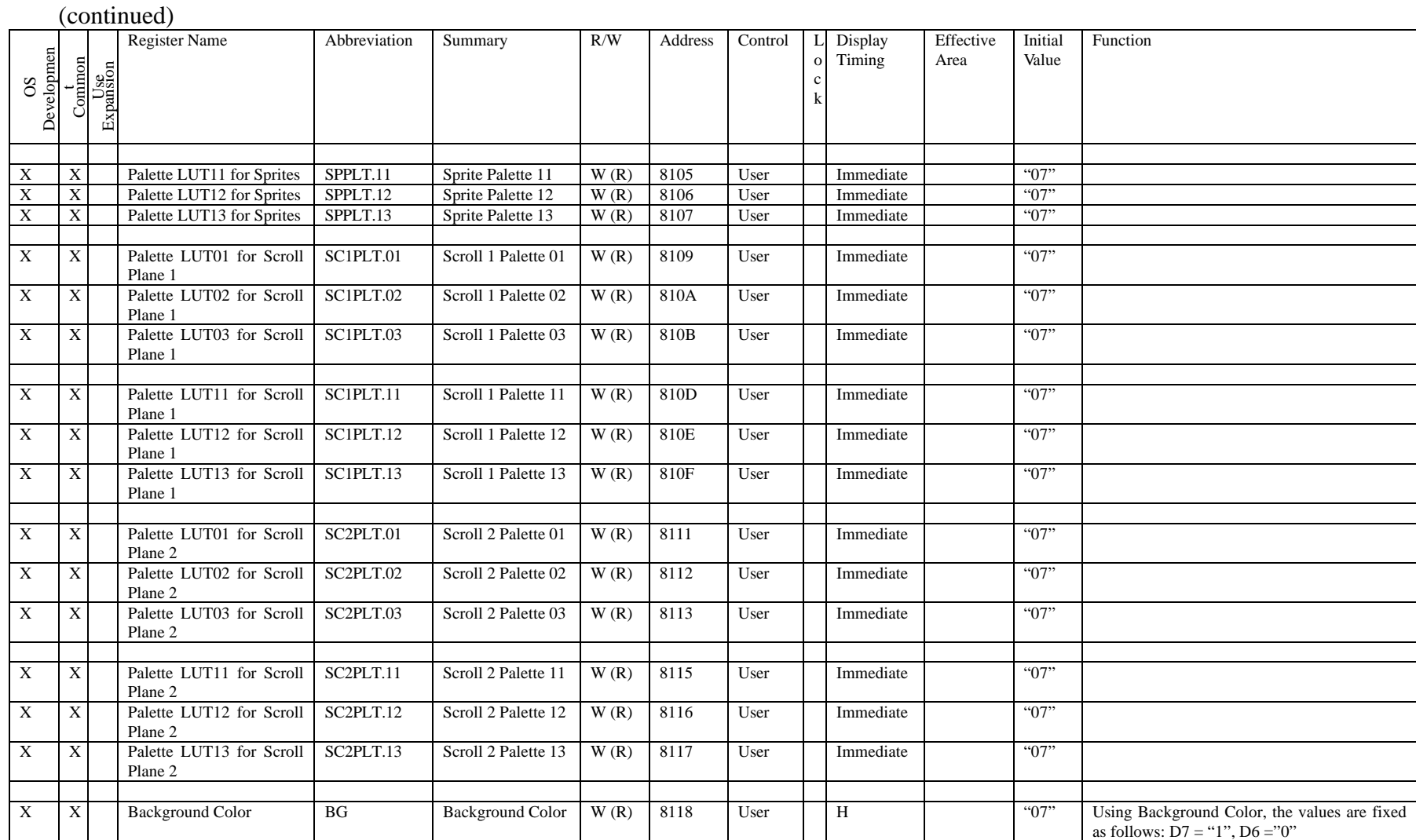